# **Dependencies**

- [CNVkit](#page-0-0)
- [DESeq2](#page-0-1)
- [HTSeq](#page-0-2) • [MACS3](#page-0-3)
- [Python](#page-0-4)
- $\cdot$  [R](#page-1-0)
- [Variant Effect Predictor](#page-1-1)
- [DECoN](#page-2-0)

Flow ships with tasks that do not have all of their dependencies included. On startup Flow will attempt to install the dependencies, but not every system is equipped to install them.

In the case of any difficulties, it is highly recommended to instead use a docker deployment (cluster installations may require singularity instead, which is somewhat still a work-in-progress)

## <span id="page-0-0"></span>**CNVkit**

Requires Python 2.7 or later.

On startup Flow will attempt to install additional python packages using the command pip install --user cnvkit==0.9.5

Requires R 3.2.3 or later.

On startup Flow will attempt to install additional R packages.

There are cascading dependencies, but you can view the core libraries in partek\_flow/bin/cnvkit-0.8.5/install.R

If these packages can't be built locally, it may be possible for the user to download them from us (see below).

## <span id="page-0-1"></span>DESeq2

Requires R 3.0 or later.

On startup Flow will attempt to install additional R packages.

There are cascading dependencies, but you can view the core libraries in partek\_flow/bin/deseq\_two-3.5/install.R

If these packages can't be built locally, it may be possible for the user to download them from us (see below).

RcppArmadillo may also have dependencies on multi-threading shared objects that may not be on the LD\_LIBRARY\_PATH The recommendation is to copy those .so files to a folder and make sure it is available from the LD\_LIBRARY\_PATH when the server/worker starts. Additional dynamic libraries (such as libxml2.so) may be missing and we can provide a copy appropriate for the target OS.

## <span id="page-0-2"></span>**HTSeq**

Requires Python 2.7 or 3.4 or above

On startup Flow attempts to install using pip

## <span id="page-0-3"></span>MACS3

Requires python 3.0 or above

pip install --user numpy==1.19.5 Cython==0.29.30 cykhash==2.0.0 macs3==3.0.0a7

## <span id="page-0-4"></span>Python

Copyright © 2018 by Partek Incorporated. All Rights Reserved. Reproduction of this material without express written consent from Partek Incorporated is strictly prohibited.

If there are any conflicts with preinstalled python packages, Flow should be configured to run with its own virtual environment:

pip install virtualenv

virtualenv ~/.partekflow/.local

source ~/.partekflow/.local/bin/activate

pip install HTSeq==0.11.0

pip install cnvkit==0.9.5

or

wget customer.partek.com/python-dependencies.zip

unizp -d ~/.partekflow/ python-dependencies.zip

### <span id="page-1-0"></span>R

R can usually be installed from the package manager. If the user installs Flow via apt or yum it should already be installed.

For older operating systems R is not available and will need to be installed from [source](http://rweb.crmda.ku.edu/cran/src/base/R-3/)

Currently, we offer a set of R packages compatible with some versions of R

• [3.2.3](http://customer.partek.com/R_libs.3.2.3.zip)

 $• 3.4.0$  $• 3.4.0$ 

 $• 3.4.3$  $• 3.4.3$ 

Extract this file in the home directory. (Make .R a symlink if the home directory doesn't have enough free space)

These packages include the dependencies for both CNVkit and DESeq2

When running R diagnostic commands outside flow, it can simplify things if the environment includes a reference to the ~/.R folder:

export R\_LIBS\_USER=\$HOME/.R

or load

.libPaths("~/.R")

in ~/.Rprofile

list loaded packages:

(.packages())

get the version:

packageVersion("packageName")

R\_HOME=/path/to/R

## <span id="page-1-1"></span>Variant Effect Predictor

This is a compiled Perl script (so it has no direct dependency on Perl itself) we have had one report (istem.fr) of it failing to run.

## <span id="page-2-0"></span>DECoN

DECoN comes pre-installed in the flow\_dna container

[registry.partek.com/flow\\_dna](http://registry.partek.com/flow_dna)

Documentation on installing DECoN is available here:

<https://github.com/RahmanTeam/DECoN/blob/master/DECoN-v1.0.2.pdf>

DECoN requires R version 3.1.2

It must be installed under /opt/R-3.1.2 or set the DECON\_R environment variable to its folder

wget <http://cran.wustl.edu/src/base/R-3/R-3.1.2.tar.gz>

tar xfz R-3.1.2.tar.gz

cd R-3.1.2

./configure --with-x=no && make

#### Download DECoN

<https://github.com/RahmanTeam/DECoN/archive/refs/tags/v1.0.2.zip>

and install it under /opt/DECoN or set the DECON\_PATH environment variable to its folder

You may need to add symlink.system.packages: TRUE to Linux/packrat/packrat.opts

see also: [Minimum System Requirements](https://documentation.partek.com/display/FLOWDOC/Minimum+System+Requirements)

## Additional Assistance

If you need additional assistance, please visit [our support page](http://www.partek.com/support) to submit a help ticket or find phone numbers for regional support.

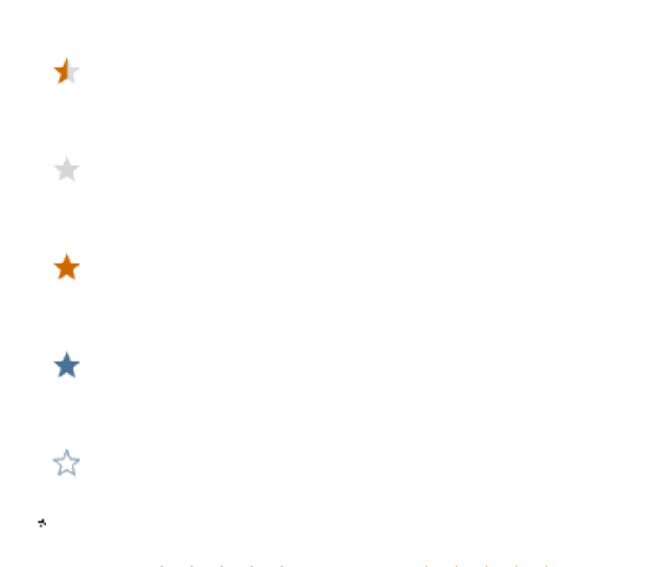

Your Rating: ☆☆☆☆☆☆ Results: ★★★★★ 23 rates